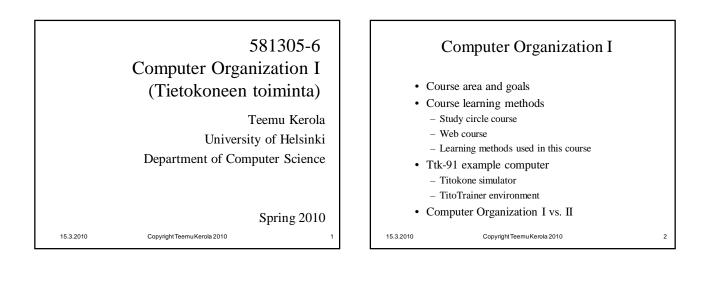

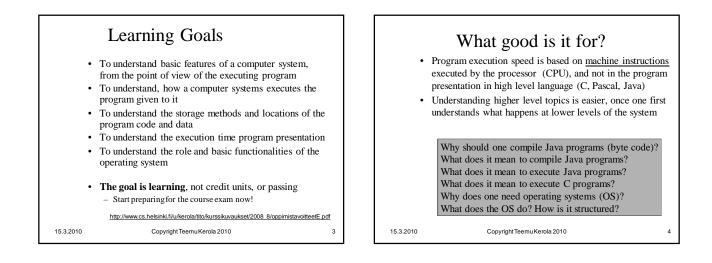

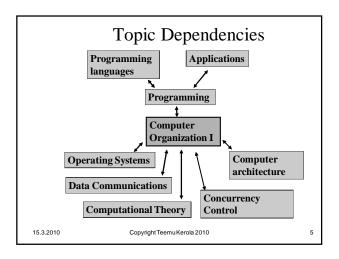

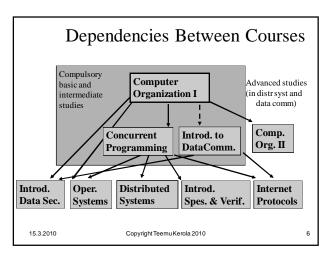

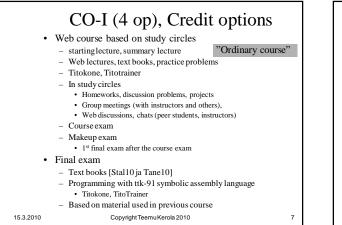

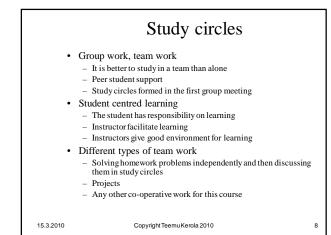

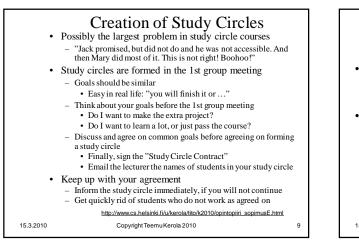

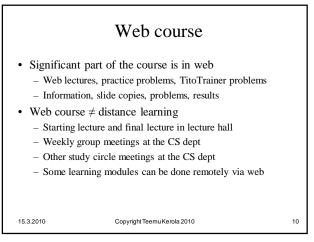

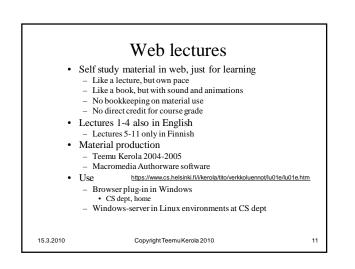

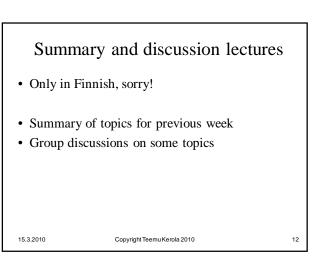

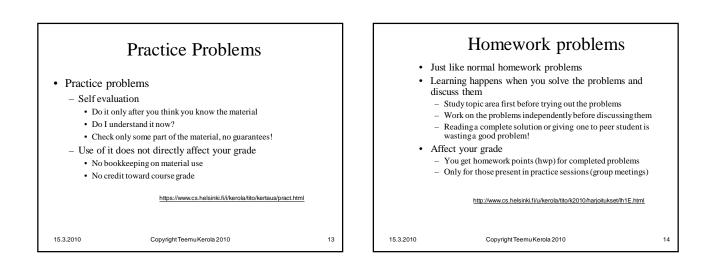

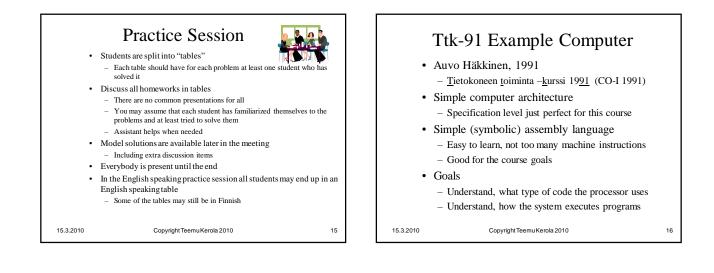

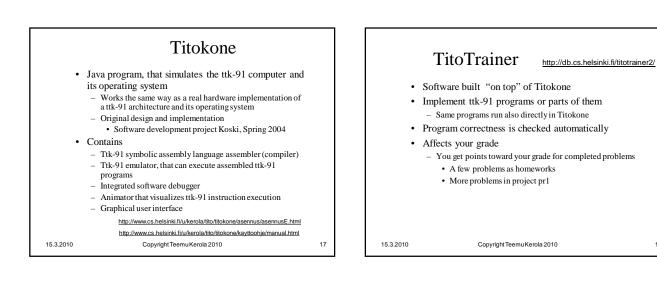

18

think

discuss

22

think

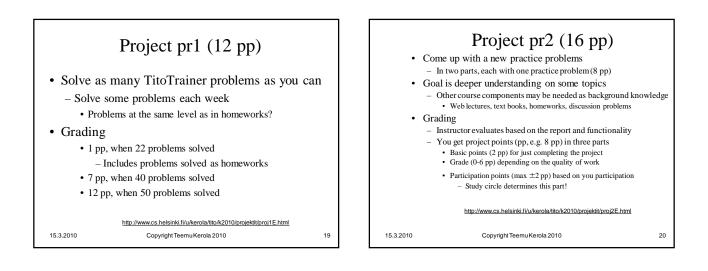

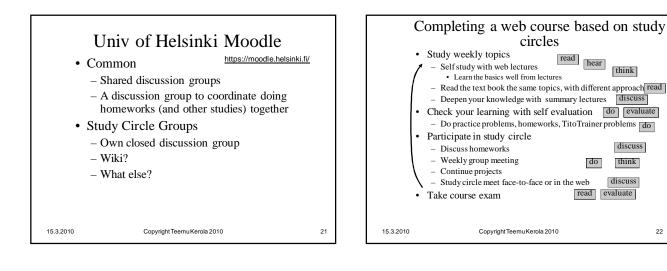

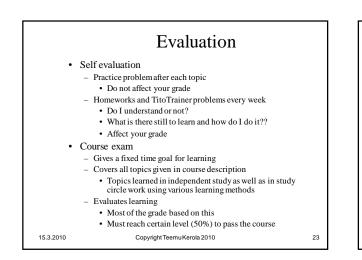

|       |                                                                                                    | Grading                                                                                                    |                                       |
|-------|----------------------------------------------------------------------------------------------------|----------------------------------------------------------------------------------------------------|---------------------------------------|
| •     | Good work<br>is awarded<br>Diligence<br>and<br>knowledge<br>is awarded<br>Course<br>component<br>maximum<br>grade<br>points | Homeworks<br>minimum requirement 1 p<br>Projects<br>Tito Trainer problems (pr1: 12 pp)<br>Make Practice problems (pr1: 16 pp)<br>(super-diligent participation +4p)<br>minimum requirement 1 p<br>Course exam, make-up exam<br>minimum requirement 20 p<br>Total<br>minimum requirement 30 p | 6 p<br>14 p<br>(16 p)<br>40 p<br>60 p |
| .2010 |                                                                                                    | Copyright Teemu Kerola 2010                                                                                                    | 24                                    |

15.3

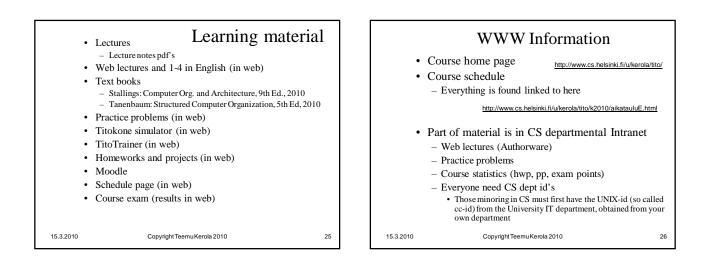

| •              | Course contents<br>Lecture 0: Course contents, structure, and organization |              |    |  |  |
|----------------|----------------------------------------------------------------------------|--------------|----|--|--|
| •              | Web lecture 1: System structure                                            |              |    |  |  |
| •              | Web lecture 2: Ttk-91 and the simulator for it                             |              |    |  |  |
| •              | Web lecture 3: Assembly language programming                               |              |    |  |  |
| •              | Summary lecture                                                            | (in Finnish) |    |  |  |
| •              | Web lecture 4: Assembly language subroutine implementation                 |              |    |  |  |
| •              | Web lecture 5: CPU and bus                                                 | (in Finnish) |    |  |  |
| •              | Web lecture 6: Data presentation                                           | (in Finnish) |    |  |  |
| •              | Summary lecture                                                            | (in Finnish) |    |  |  |
| •              | Web lecture 7: Error recovery and internal memory                          | (in Finnish) |    |  |  |
| •              | Web lecture 8: Program implementation in the system                        | (in Finnish) |    |  |  |
| •              | Summary lecture                                                            | (in Finnish) |    |  |  |
| •              | Web lecture 9: External memory, I/O                                        | (in Finnish) |    |  |  |
| •              | Web lecture 10: Compilation, linking and loading                           | (in Finnish) |    |  |  |
| •              | Summary lecture                                                            | (in Finnish) |    |  |  |
| •              | Web lecture 11: Interpretation and emulation                               | (in Finnish) |    |  |  |
| •<br>15.3.2010 | Lecture 12: Summary<br>Copyright TeemuKerola 2010                          |              | 27 |  |  |

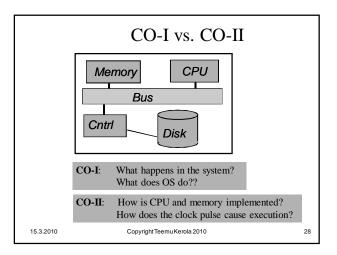

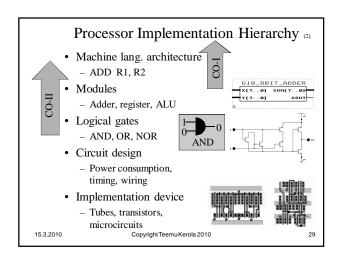

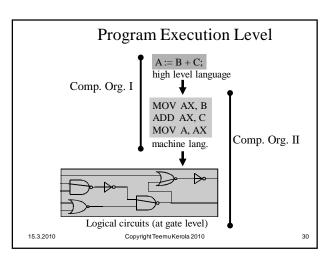

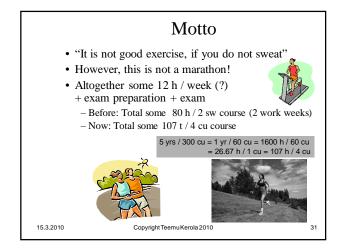